**COME INTERPRETARE I RISULTATI DEGLI ESAMI DI LABORATORIO** 

## RISULTATI DEGLI ESAMI DI UN MASCHIO DI 53 ANNI

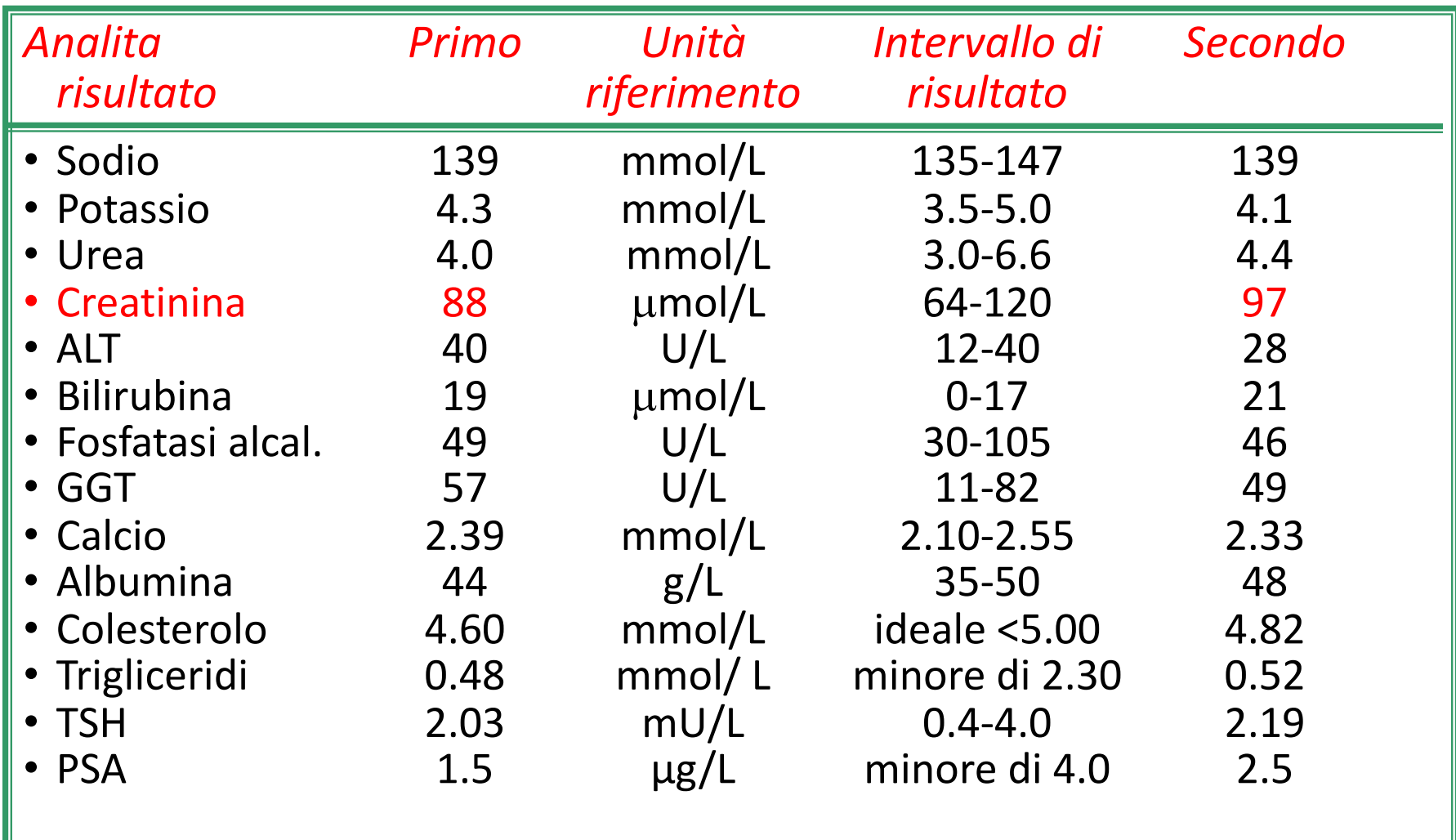

**Creatinina**: è un prodotto della reazione di degradazione della creatina che avviene nei muscoli. È principalmente filtrata dai reni ed il suo livello nel sangue è usato come indicazione dell'attività renale.

#### **Qui è mostrato un aumento del 10%, ma il secondo valore è ancora all'interno del range di riferimento. COME SI INTERPRETA QUESTO RISULTATO?**

• confronto dei risultati ottenuti con gli intervalli di riferimento

- confronto dei risultati con livelli clinicamente significativi (es: livelli di cut-off per alcuni fattori di rischio come il colesterolo)
- confronto dei risultati attuali con i risultati precedenti dello stesso paziente
- scelta ed applicazione dei "limiti decisionali"
- allestimento di referti integrati, ossia di referti corredati da commenti interpretativi

# **VALORI DI RIFERIMENTO**

Il confronto dei risultati con gli **intervalli di riferimento** è il criterio più comunemente utilizzato nella pratica clinica

Il termine VALORI di RIFERIMENTO sostituisce la terminologia "vecchia" di VALORI NORMALI.

Normalità da un punto di vista statistico significa che la variabile biologica considerata si distribuisce all'interno della popolazione in modo "gaussiano".

Soggetti selezionati utilizzando particolari criteri, rappresentano gli individui di riferimento che nel loro insieme costituiscono la popolazione di riferimento.

I risultati del test di laboratorio effettuato sulla popolazione di riferimento costituiscono i valori di riferimento.

La distribuzione di frequenza di questi valori rappresenta la distribuzione di riferimento ed è l'elemento essenziale per definire i limiti di riferimento, ossia i due valori, uno superiore ed uno inferiore, che identificano l'intervallo di riferimento.

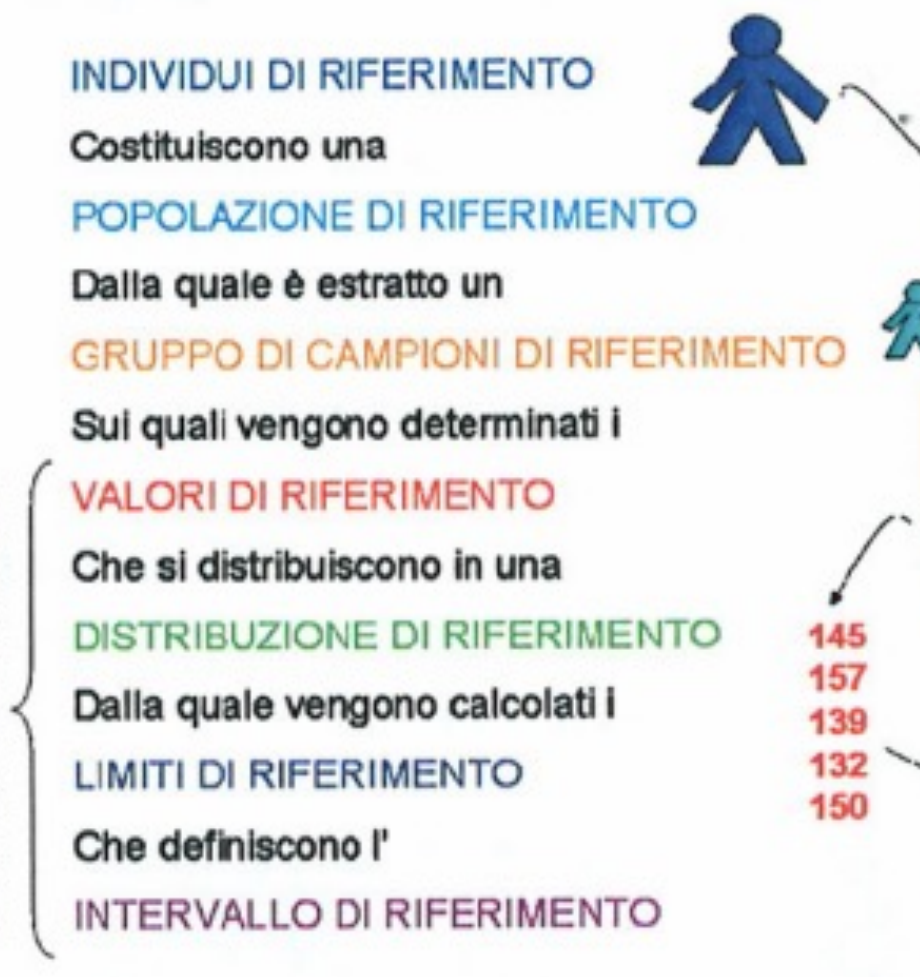

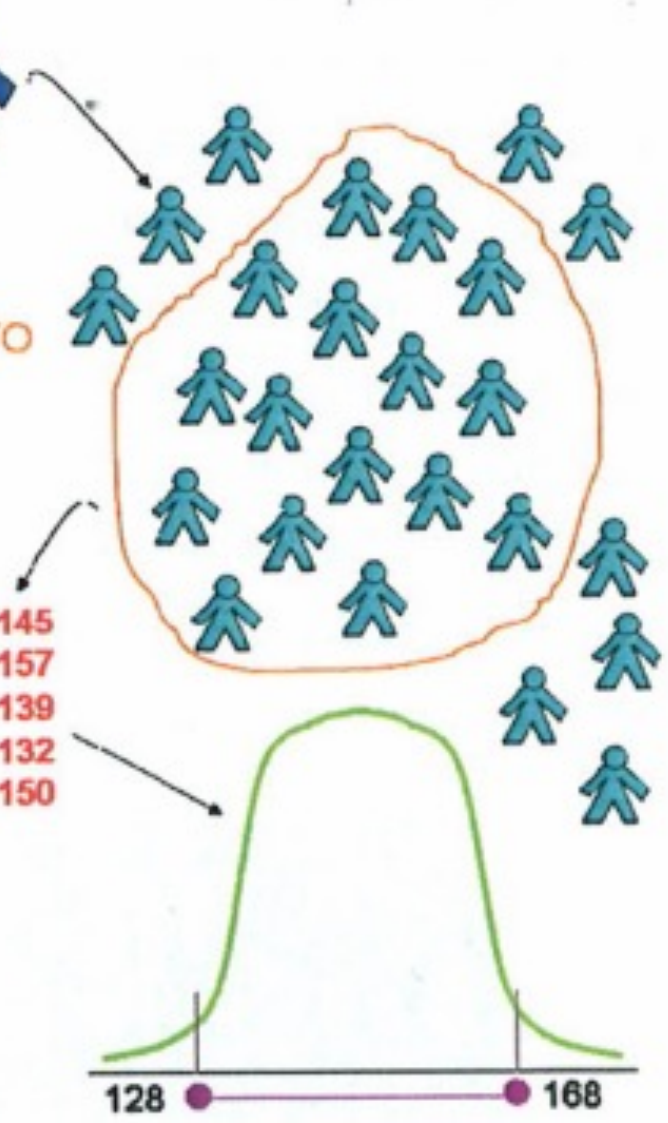

Consentono il confronto con il<br>Valore osservato nell'individuo

**CHI SONO GLI INDIVIDUI** DI RIFERIMENTO?

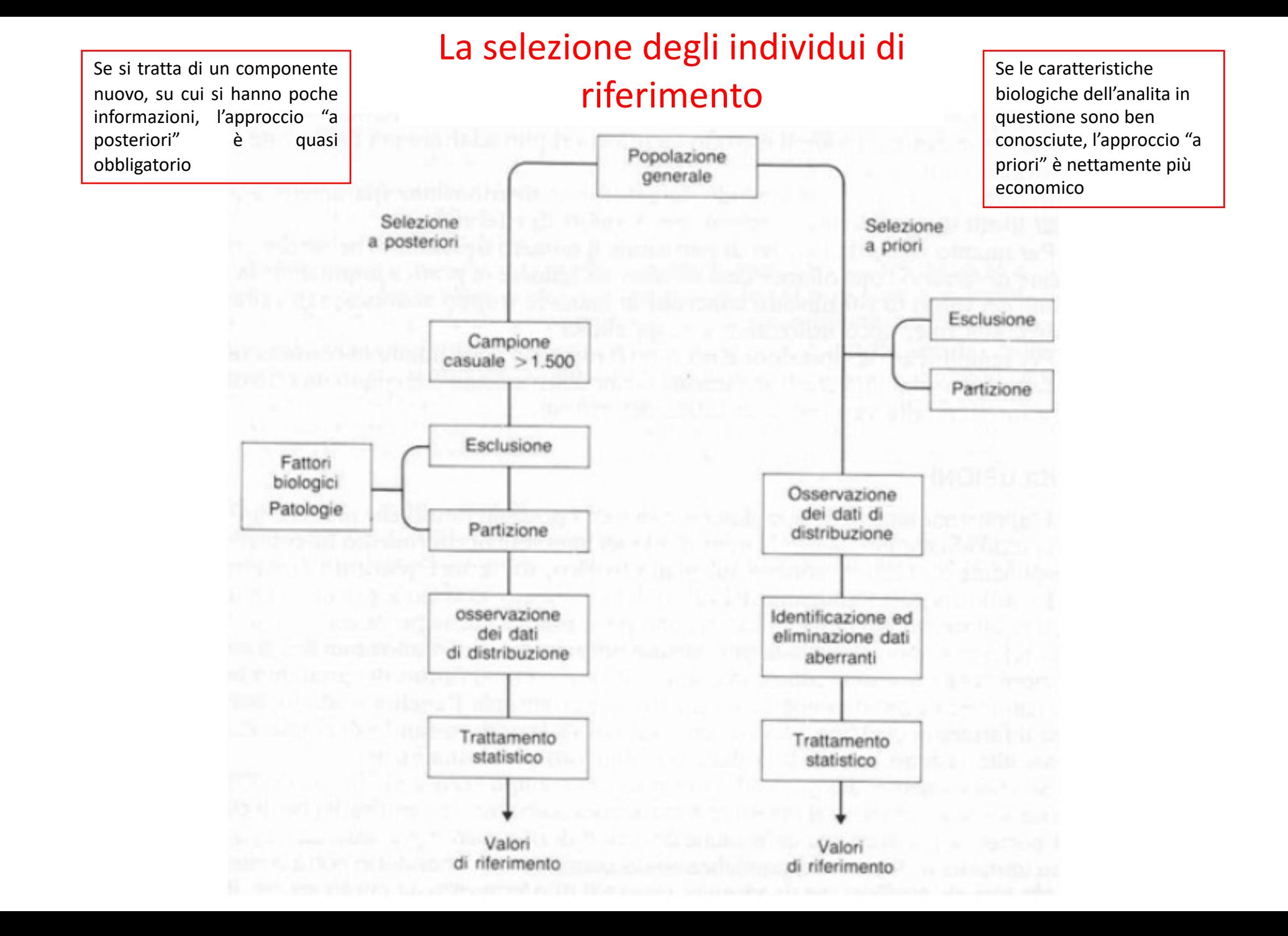

#### Tabella 5.1. Principali criteri di partizione

• Età

1. Neonati

2. Popolazione prepubere

3. Popolazione adulta (postpubere e premenopausa)

4. Popolazione anziana (postmenopausa, maschi dopo la 6ª decade)

• Sesso

· Fattori genetici (razza, gruppo sanguigno)

· Fattori fisiologici (ciclo mestruale, gravidanza)

· Altri fattori (socio-economici, ambientali)

#### Tabella 5.2. Criteri di esclusione per lo studio di valori di riferimento associati ad uno stato di salute

- · Stato fisiologico
	- gravidanza
	- $-$  stress
	- esercizio fisico (atleti)
- · Presenza di malattie
- · Fattori di rischio
- obesità
- ipertensione
- fattori di rischio lavorativi
- fattori di rischio genetici
- · Farmaci, alcool, tabacco, droghe

**COME SI CALCOLANO GLI INTERVALLI DI RIFERIMENTO?**  L'INTERVALLO DI RIFERIMENTO E' L'AMPIEZZA DELL'INTERVALLO NEL QUALE SONO COMPRESI IL **95%** DEI VALORI DEL PARAMETRO, OSSERVATI NEL GRUPPO CAMPIONE DI RIFERIMENTO

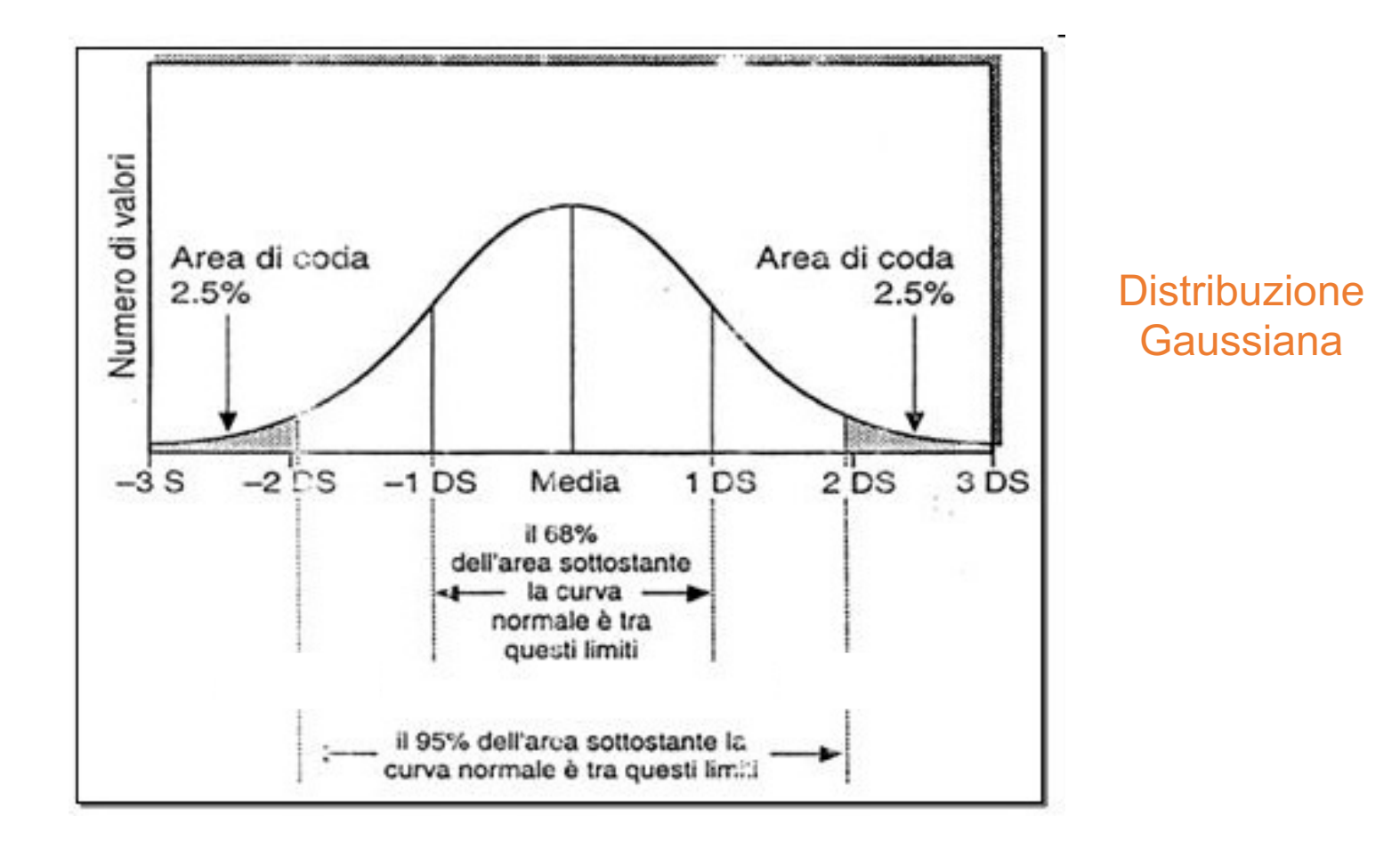

N.B: Il 2.5% dei valori ottenuti da soggetti di riferimento in ciascuna delle due code (valori superiori ed inferiori) viene escluso dall'intervallo di riferimento.

Distribuzione a campana ma asimmetrica

Distribuzione Gaussiana dopo trasformazione logaritmica dei dati

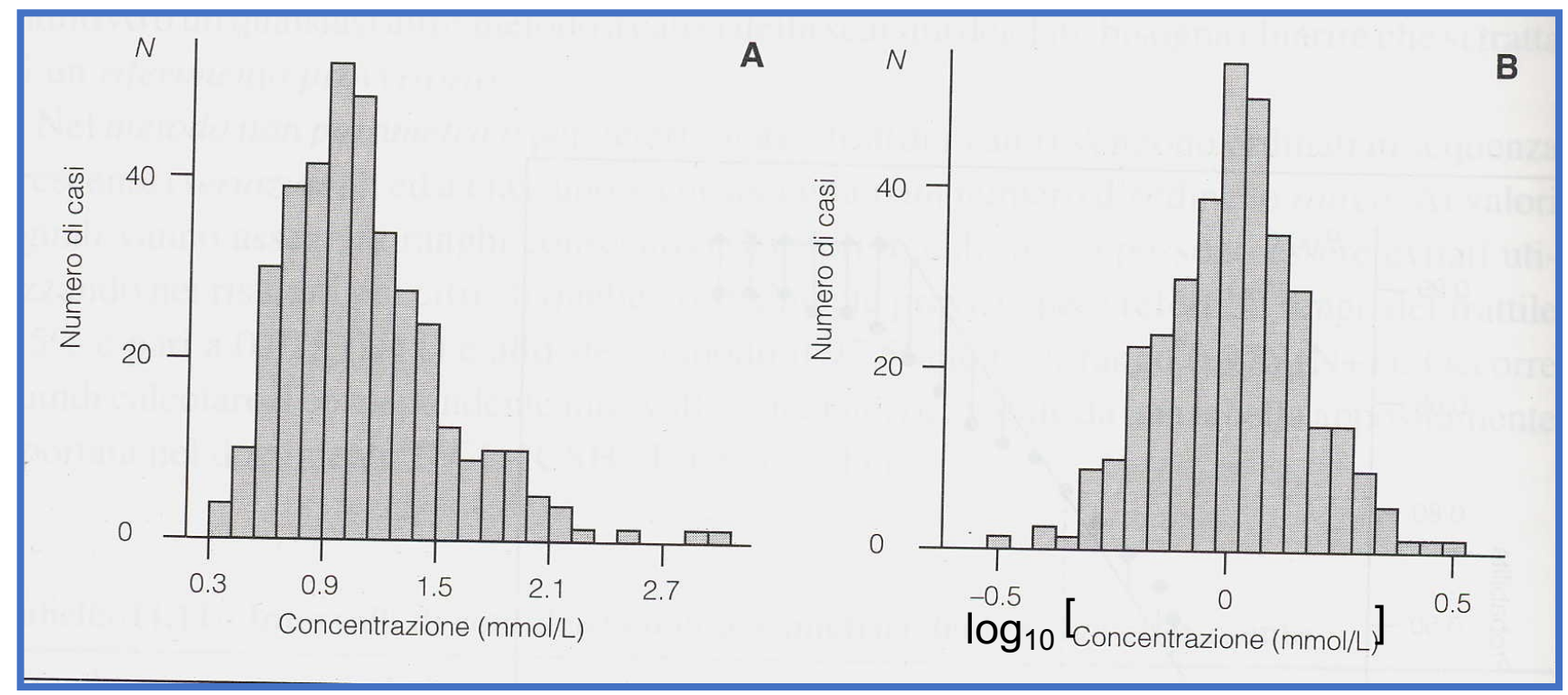

L'istogramma (A) mostra la distribuzione dei valori di concentrazione dei s-trigliceridi in 365 soggetti. Media = 1.09 mmol/L e deviazione Standard DS = 0.403 mmol/L.

L'istogramma (B) mostra la distribuzione dei valori di concentrazione s-trigliceridi trasformati logaritmicamente. Media = 0.008, e deviazione standard DS= 0.1552.

Se la distribuzione è irregolare bisogna ricorrere al metodo dei **PERCENTILI →** la popolazione viene separata in parti percentuali stabilite e consente di identificare l'intervallo di riferimento compreso fra il percentile 2.5% ed il percentile 97.5%

Il percentile è il valore al di sotto del quale cade una data percentuale di osservazioni in un gruppo di osservazioni.

Es: tu hai un'altezza che si colloca all'80 $^{\circ}$  percentile = 80 individui su 100 (80% della popolazione) sono più bassi di te.

Percentiles (denoted  $P<sub>x</sub>$ ) divide a set of data into 100 equal parts.

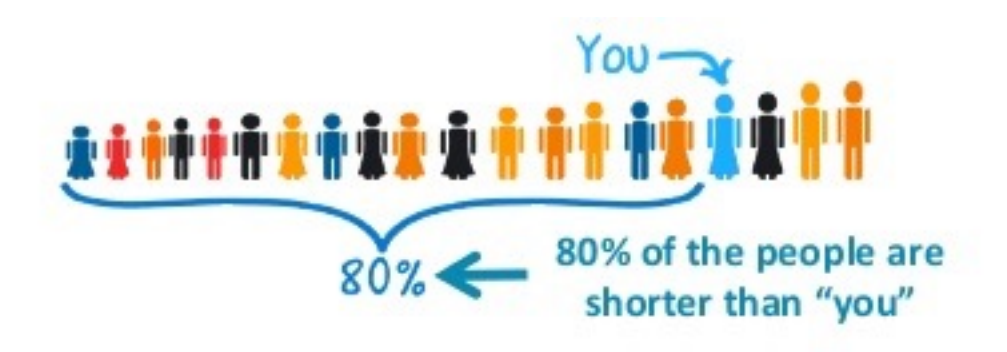

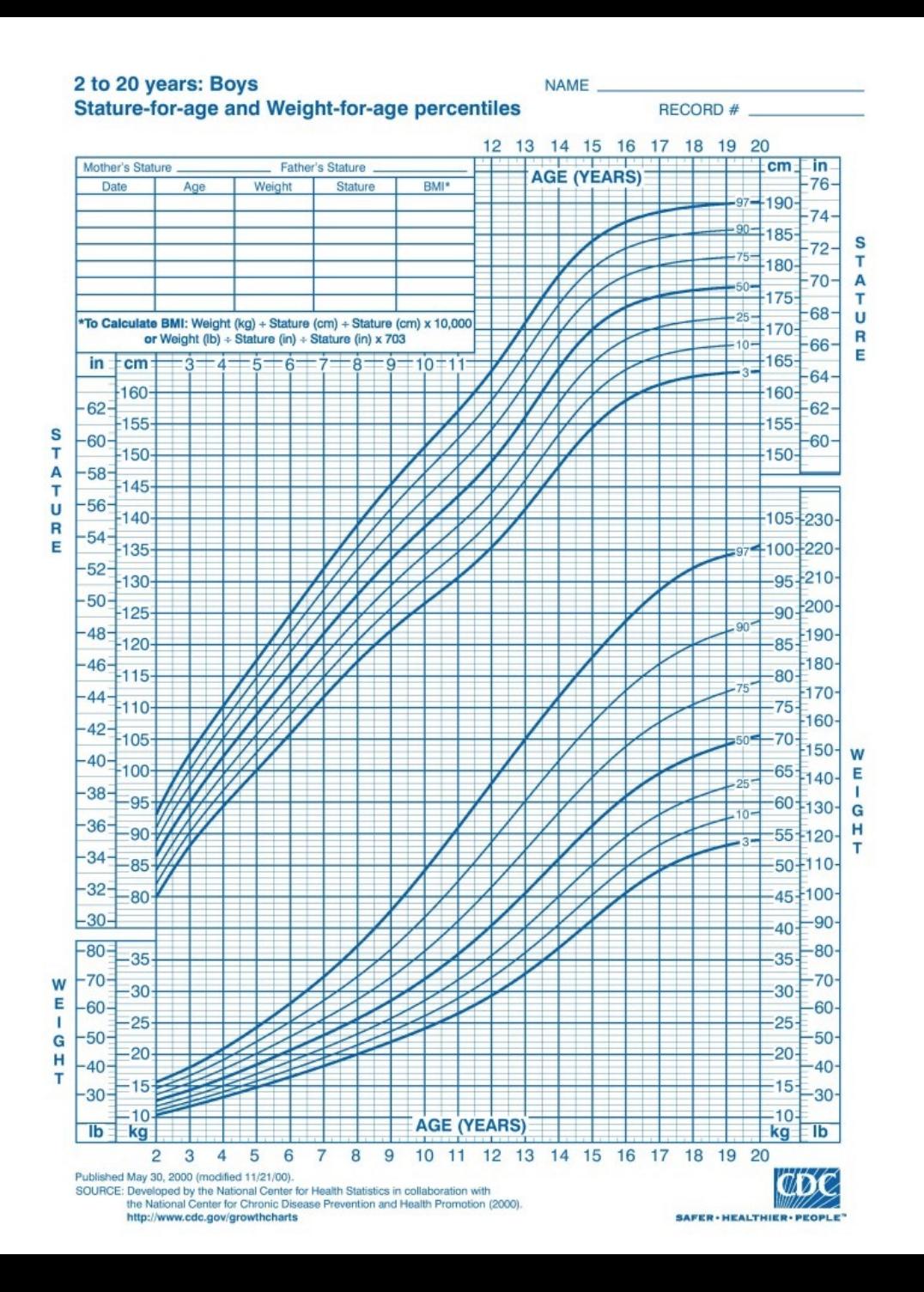

**L**'**INTERVALLO DI RIFERIMENTO E**' **L**'**INTERVALLO DI VALORI\* CHE COMPRENDE IL 95% DEI VALORI OSSERVATI NEL GRUPPO CAMPIONE DI RIFERIMENTO, a prescindere dalla modalità di distribuzione di frequenza dei valori nel gruppo.**

**\*l'intervallo fra la media e due volte (2x) le DS a destra o a sinistra della media**

### CONSEGUENZE

Il 2.5% della popolazione di riferimento avrà valori superiori al limite superiore, il 2.5% li avrà inferiori al limite più basso.

La probabilità per un soggetto sano di essere classificato come "patologico" è del 5%  $\rightarrow$  non sono soggetti "malati", semplicemente hanno valori per il dato analita diversi da quelli della maggior parte della popolazione di riferimento.  $\rightarrow$ Fondamentale una interpretazione critica dell'esame di laboratorio

Per alcuni parametri particolarmente importanti si utilizza come limite superiore dell'intervallo di riferimento il 99<sup>°</sup> percentile (es. troponina cardiaca, 0.045 μg/l), limitando così il numero di soggetti di riferimento (sani) che non rientrano nel *range* di riferimento\*.

\* 1 soggetto sano su 100 avrà la concentrazione di Tc superiore a 0.045 µg/l

L'interpretazione del referto di laboratorio va sempre condotta da un medico nel contesto delle informazioni cliniche di cui dispone e che spesso sono all'origine della richiesta dell'esame stesso

### L'INDICE DI INDIVIDUALITA' (II) e L'UTILITA' DEL CONFRONTO CON L'INTERVALLO DI RIFERIMENTO

 $\blacksquare$ 

 $II = CV_I/CV_G$ 

**CV= coefficiente di variazione (%) = DS/media x 100**

 $(CV<sub>1</sub>)$ è indice della variabilità biologica intraindividuale;  $CV<sub>G</sub>$  è indice della variabilità biologica inter-individuale)

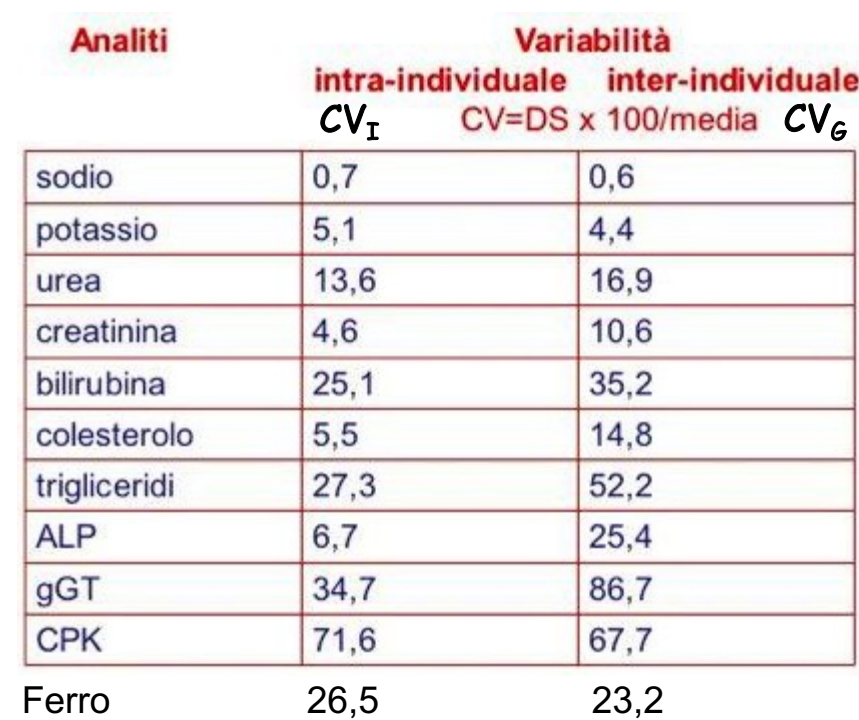

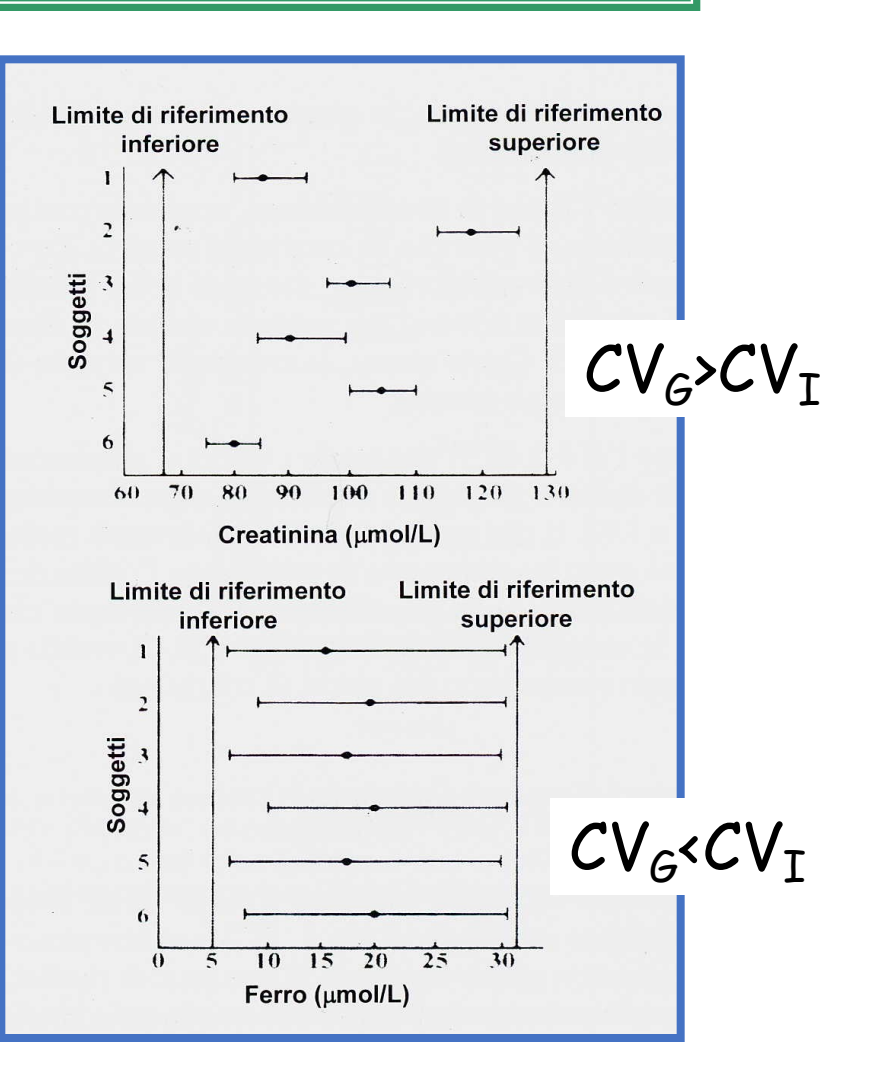

II basso (<0.6)= scarsa utilità del confronto con l'intervallo di riferimento

II elevato (>1.4)= elevata utilità del confronto con l'intervallo di riferimento

La marcata individualità della CREATININA (II=0.43, grande variabilità da individuo a individuo) rende scarsamente utili i valori di riferimento, mentre per la SIDEREMIA, l'indice di individualità (II=1.14) è abbastanza elevato perciò i valori di riferimento funzionano bene per confrontare i dati del singolo.

## **ALCUNI ESEMPI DI INDICE DI INDIVIDUALITA**'

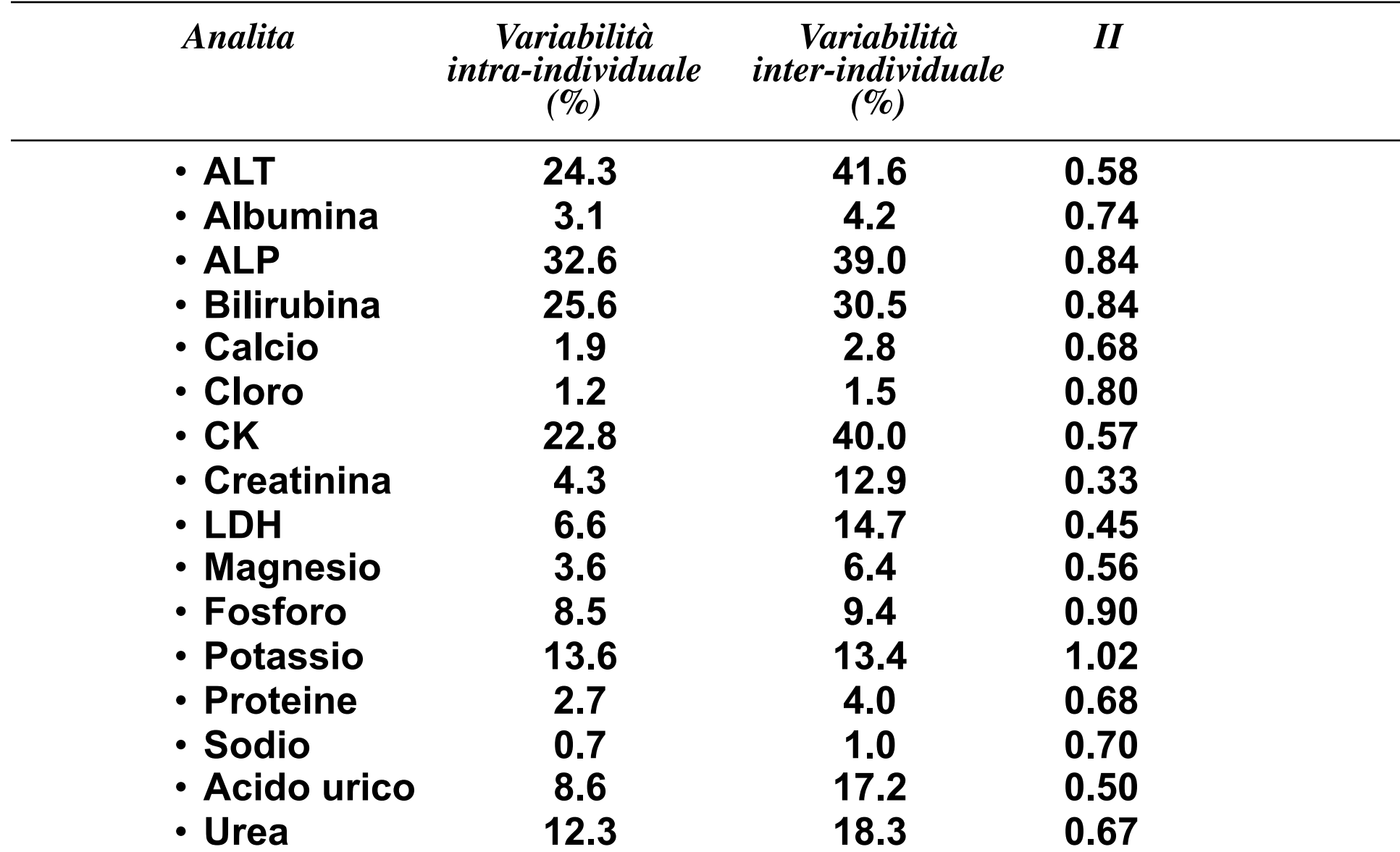

**La maggior parte degli analiti presenta un 0.6 <II< 1.4**

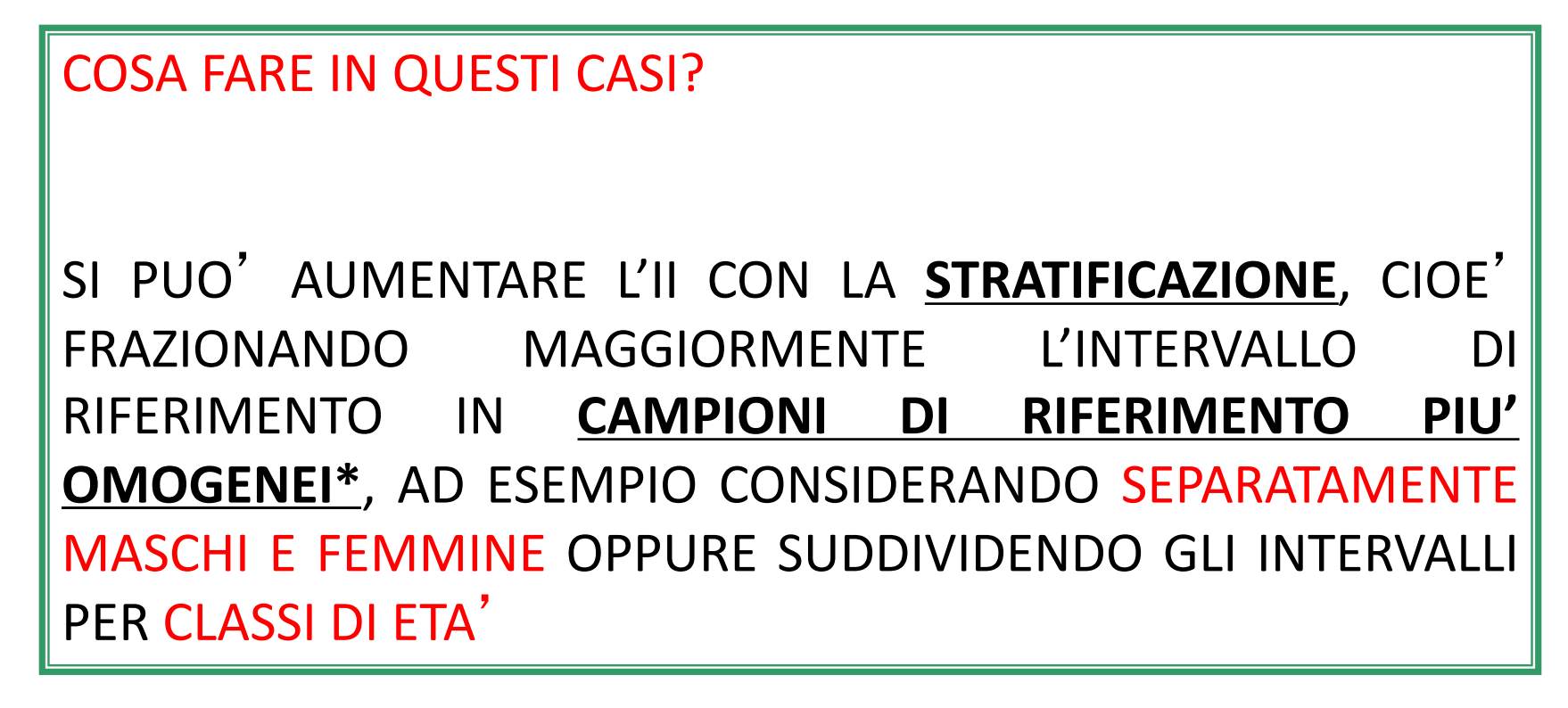

\*in questo modo si riduce la variabilità inter-individuale

 $E^{\prime}$ SEMPRE IL CONFRONTO CON GLI INTERVALLI DI RIFERIMENTO LA MODALITA' APPROPRIATA **PER** INTERPRETARE CORRETTAMENTE I **RISULTATI**  $D<sub>l</sub>$ LABORATORIO?

- confronto dei risultati ottenuti con gli intervalli di riferimento
- confronto dei risultati con livelli clinicamente significativi (es: livelli di cut-off per alcuni fattori di rischio come il colesterolo)
- confronto dei risultati attuali con i risultati precedenti dello stesso paziente
- scelta ed applicazione dei "limiti decisionali"
- allestimento di referti integrati, ossia di referti corredati da commenti interpretativi

La differenza tra due risultati analitici ottenuti in tempi diversi su uno stesso paziente è statisticamente significativa (con una probabilità del 95%) se è uguale o supera il valore della cosiddetta "DIFFERENZA CRITICA"**.**

Il superamento della differenza critica sta quindi ad indicare una variazione non casuale, dovuta all'insorgenza di una malattia o ad una sua evoluzione in senso negativo

 $E$ <sup>'</sup> una strategia particolarmente importante nel caso di quei parametri con basso indice di individualità (II< 0.6)

Differenza critica =  $2,77 \cdot (CVa^2 + CVb^2)^{\frac{1}{2}}$ 

CVa= variabilità analitica\* CVb= variabilità biologica intra-individuale (=Cv<sub>i</sub>)

\* Variabilità intrinseca al metodo di dosaggio

Esempio: Soggetto con elevati livelli di LDL trattato con statine. Questi farmaci, in alcuni casi, possono essere associati ad epatotossicità. L'eventuale insorgenza di danno epatico è valutata attraverso il controllo dei livelli sierici di aspartato aminotransferasi (AST).

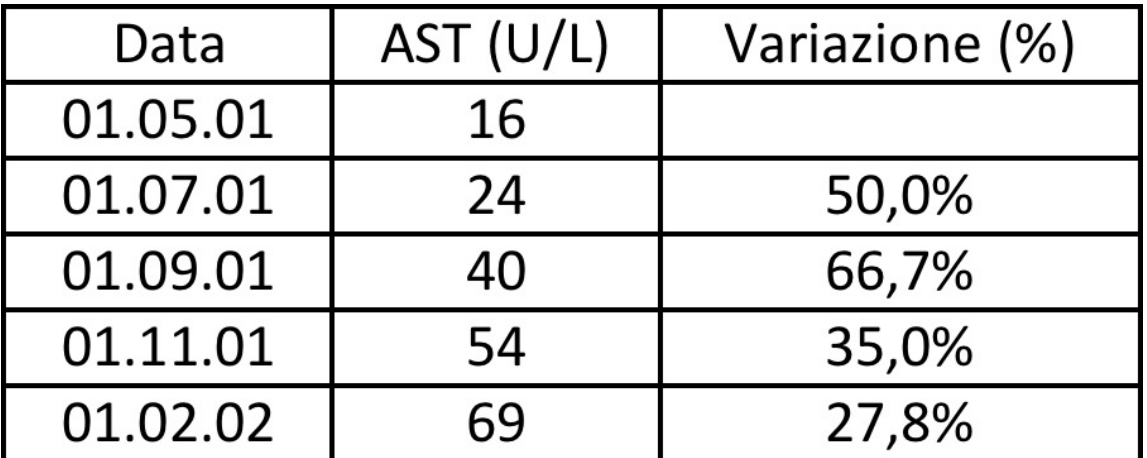

*N. B: valore superiore dell'intervallo di riferimento: 45 U/L; differenza critica: 33,2 %*

Al secondo controllo, il paziente presenta un livello di AST di 24 U/L, valore inferiore a quello superiore dell'intervallo di riferimento. La variazione rispetto al valore precedente è però del 50%. Anche se 24 U/L è inferiore a 45 U/L, l'aumento percentuale del valore di AST (differenza critica) permette di capire che è necessario sospendere la terapia.

$$
24 - 16 = 8
$$
  
8 : 16 = X : 100  
X = (8 x 100) : 16  
X = 50%

- confronto dei risultati ottenuti con gli intervalli di riferimento
- confronto dei risultati con livelli clinicamente significativi (es: livelli di cut-off per alcuni fattori di rischio come il colesterolo)
- confronto dei risultati attuali con i risultati precedenti dello stesso paziente
- scelta ed applicazione dei "limiti decisionali"
- allestimento di referti integrati, ossia di referti corredati da commenti interpretativi

**Livello di cut-off o LIVELLO SOGLIA**: viene determinato per i cosiddetti fattori di rischio.

Es: **COLESTEROLO TOTALE**. Studi epidemiologici hanno evidenziato come un valore soglia di colesterolo di **200 mg/dL** sia in grado di separare la popolazione con **maggiore frequenza** di problemi clinici, legati all'**aterosclerosi ed a patologie cardiovascolari**, dalla restante popolazione.

Non è un indice di malattia né di gravità di malattia, ma assieme ad altre informazioni cliniche può portare il medico a consigliare modifiche di stile di vita o terapie appropriate.

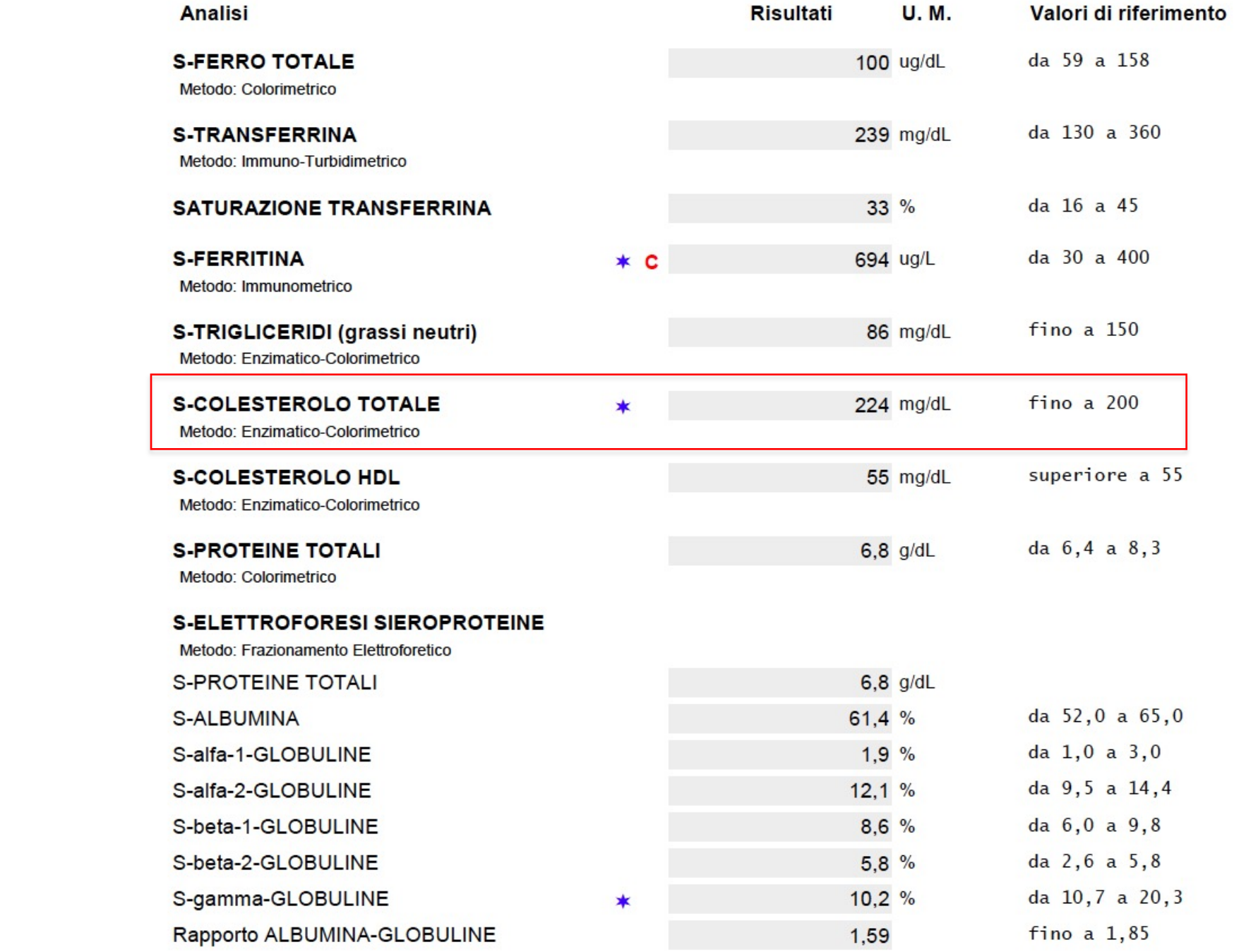

 $C =$  valore confermato da analisi di controllo

- confronto dei risultati ottenuti con gli intervalli di riferimento
- confronto dei risultati con livelli clinicamente significativi (es: livelli di cut-off per alcuni fattori di rischio come il colesterolo)
- confronto dei risultati attuali con i risultati precedenti dello stesso paziente
- **scelta ed applicazione dei** "**livelli decisionali**"
- allestimento di referti integrati, ossia di referti corredati da commenti interpretativi

## UTILIZZO DI LIVELLI DECISIONALI

LIVELLI o LIMITI DECISIONALI: **sono valori al di sotto o al di sopra dei quali è raccomandabile eseguire un determinato comportamento clinico**.

Risultato di un'analisi di laboratorio che comporta una specifica decisione ed azione clinica sul paziente

decisione di tipo diagnostico (richiedere ulteriori indagini di laboratorio)

decisione di tipo terapeutico (instaurare o modificare un regime dietetico o terapeutico)

emettere un giudizio prognostico

# Valori decisionali-Esempi di 3 diversi livelli decisionali

Calcemia: 9-10,6 mg/dl

- I livello decisionale calcemia 7 mg/dl: in presenza di valori inferiori rischio di tetania e convulsioni obbligo di eseguire altre prove diagnostiche per valutare rischio e misure preventive
- Il livello decisionale calcemia I Img/dl: limite inferiore del range di valori per iperparatiroidismo eseguire prove di conferma per iperparatiroidismo
- III livello decisionale calcemia 13.5 mg/dl: limite inferiore per coma ipercalcemico identificare tempestivamente per trattamento di terapia intensiva

## **ESEMPI DI LIMITI DECISIONALI PER ALCUNI COSTITUENTI**

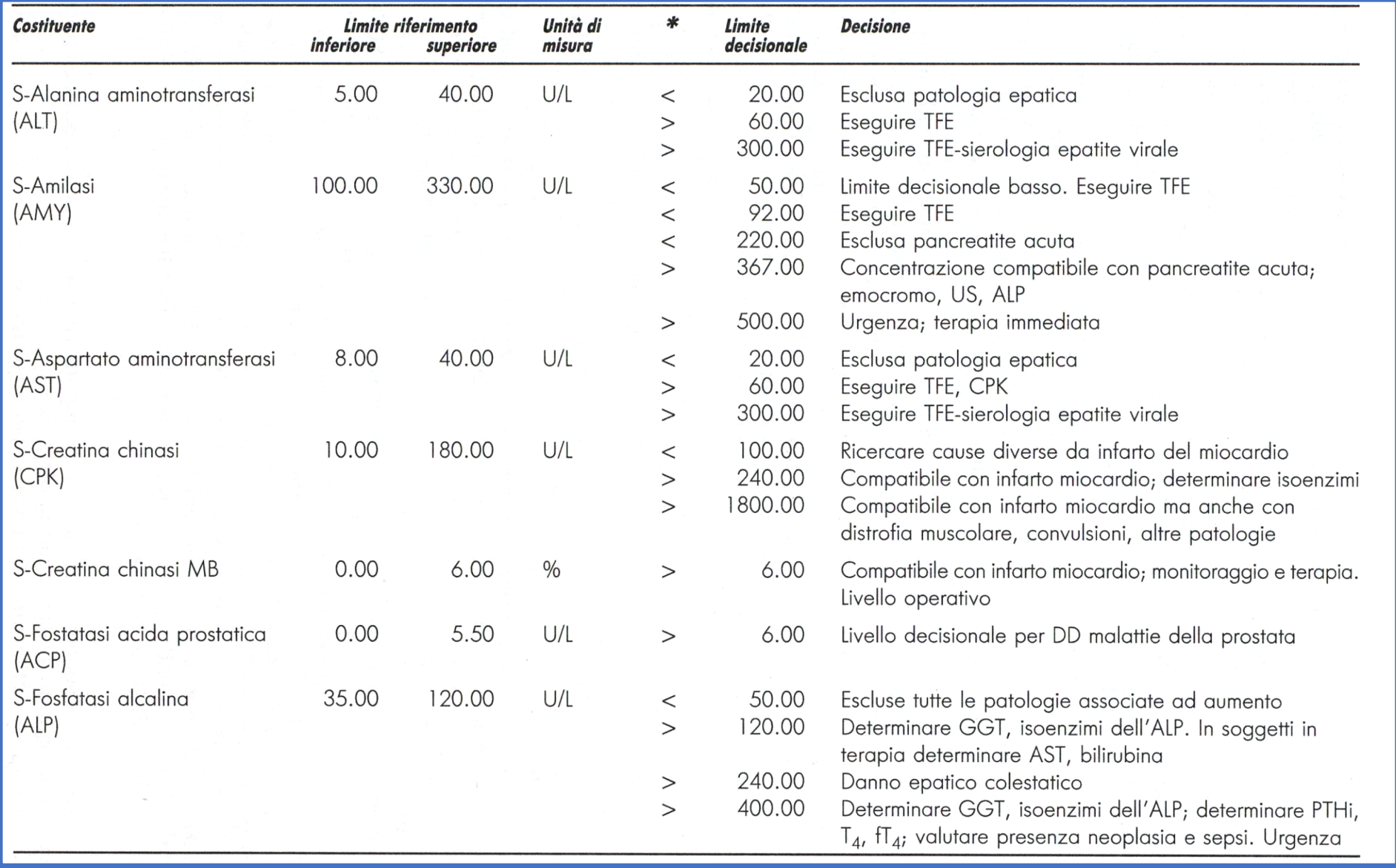

TFE= test funzionalità epatica

Nei casi in cui il valore decisionale "imponga" un'azione immediata e salvavita sul paziente si utilizza il termine "**VALORE CRITICO O VALORE DI PANICO**"

Valore realmente "critico" per la vita del paziente che richiede particolari procedure operative da parte del laboratorio clinico per assicurare tempestività di comunicazione

Es: sms al medico curante, al paziente o ad un suo familiare

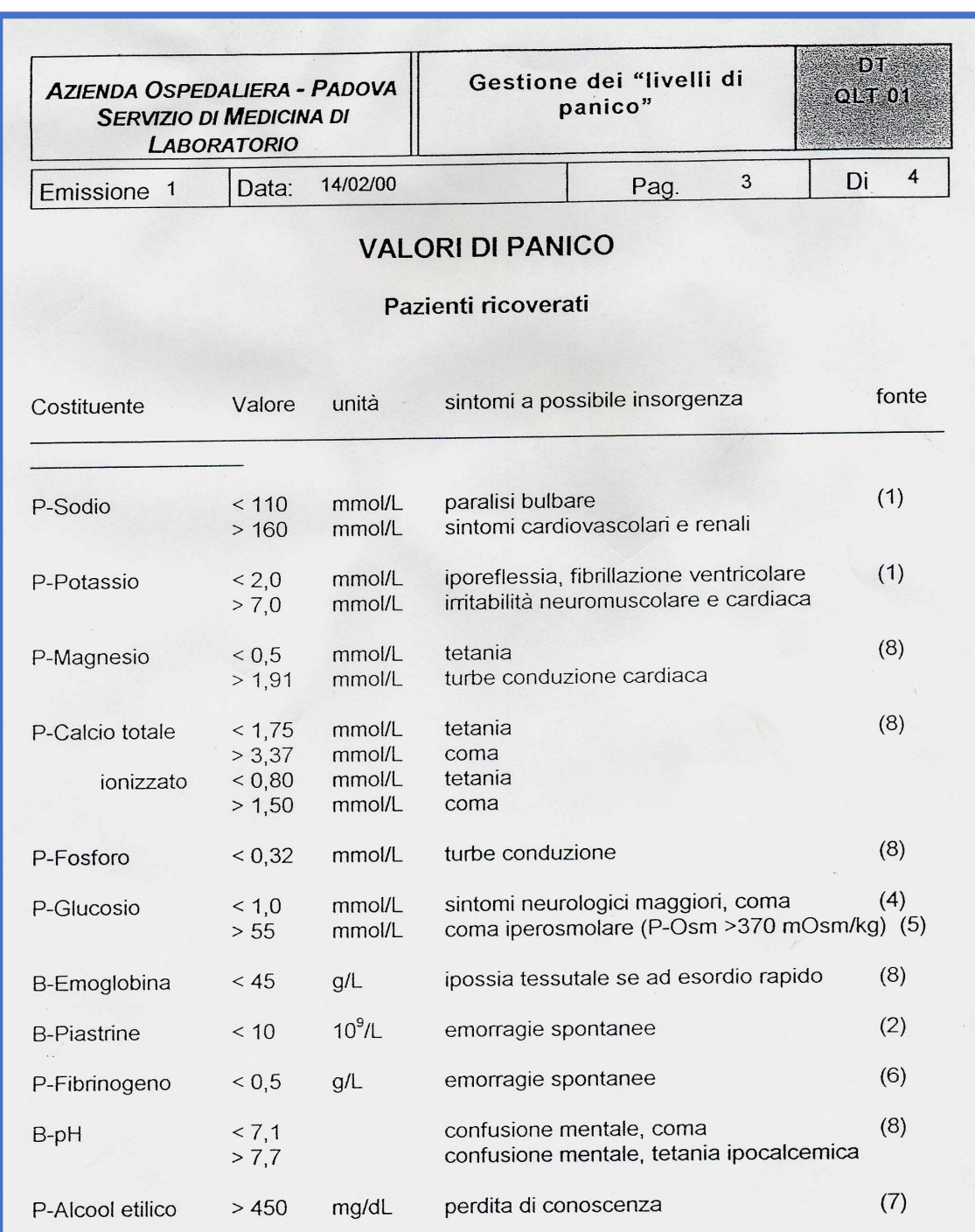

- confronto dei risultati ottenuti con gli intervalli di riferimento
- confronto dei risultati con livelli clinicamente significativi (es: livelli di cut-off per alcuni fattori di rischio come il colesterolo)
- confronto dei risultati attuali con i risultati precedenti dello stesso paziente
- scelta ed applicazione dei "limiti decisionali"

• **allestimento di referti integrati, ossia di referti corredati da commenti interpretativi**

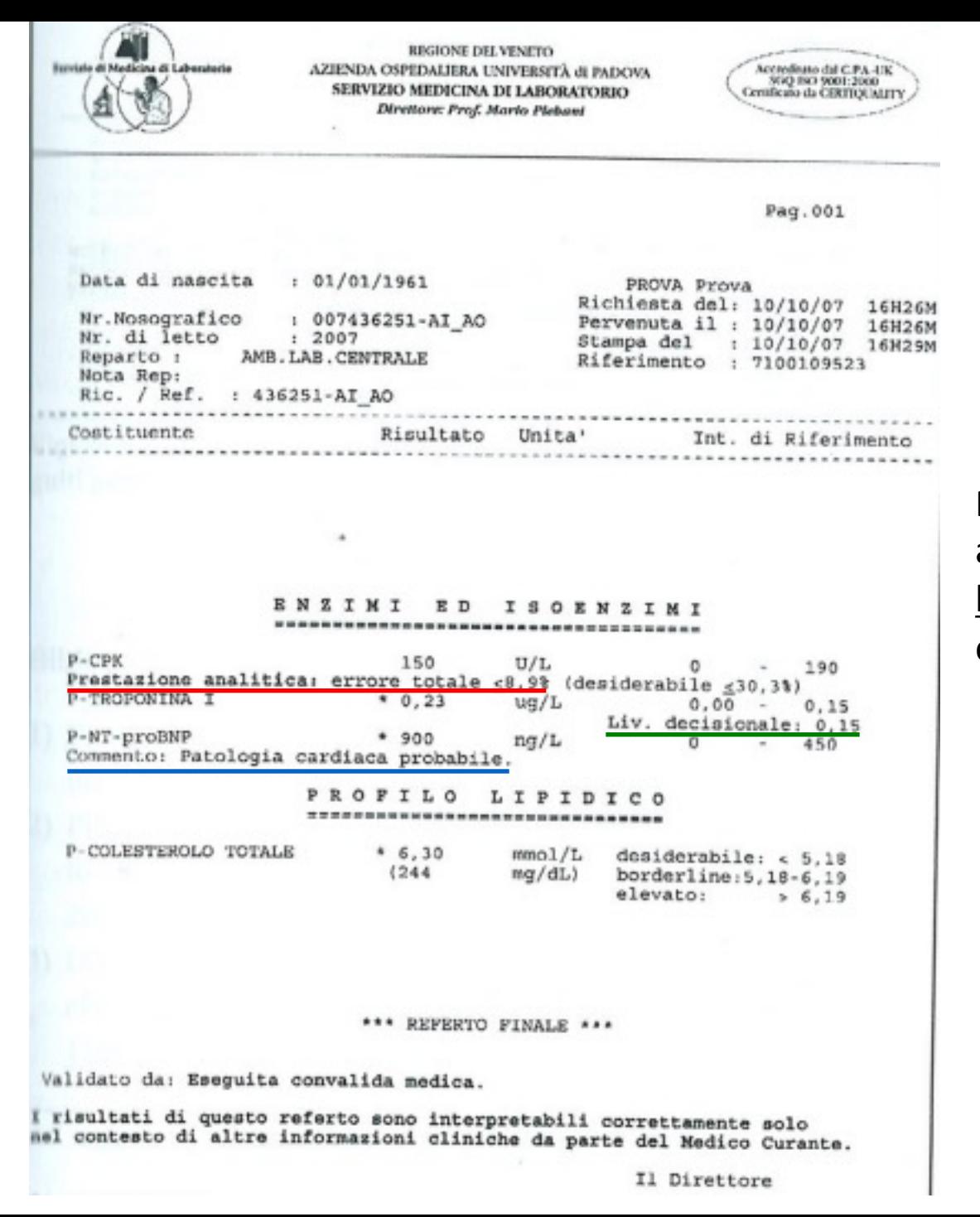

Referto contenente, in aggiunta alle tradizionali informazioni, l'errore totale, un livello decisionale ed **un commento interpretativo**

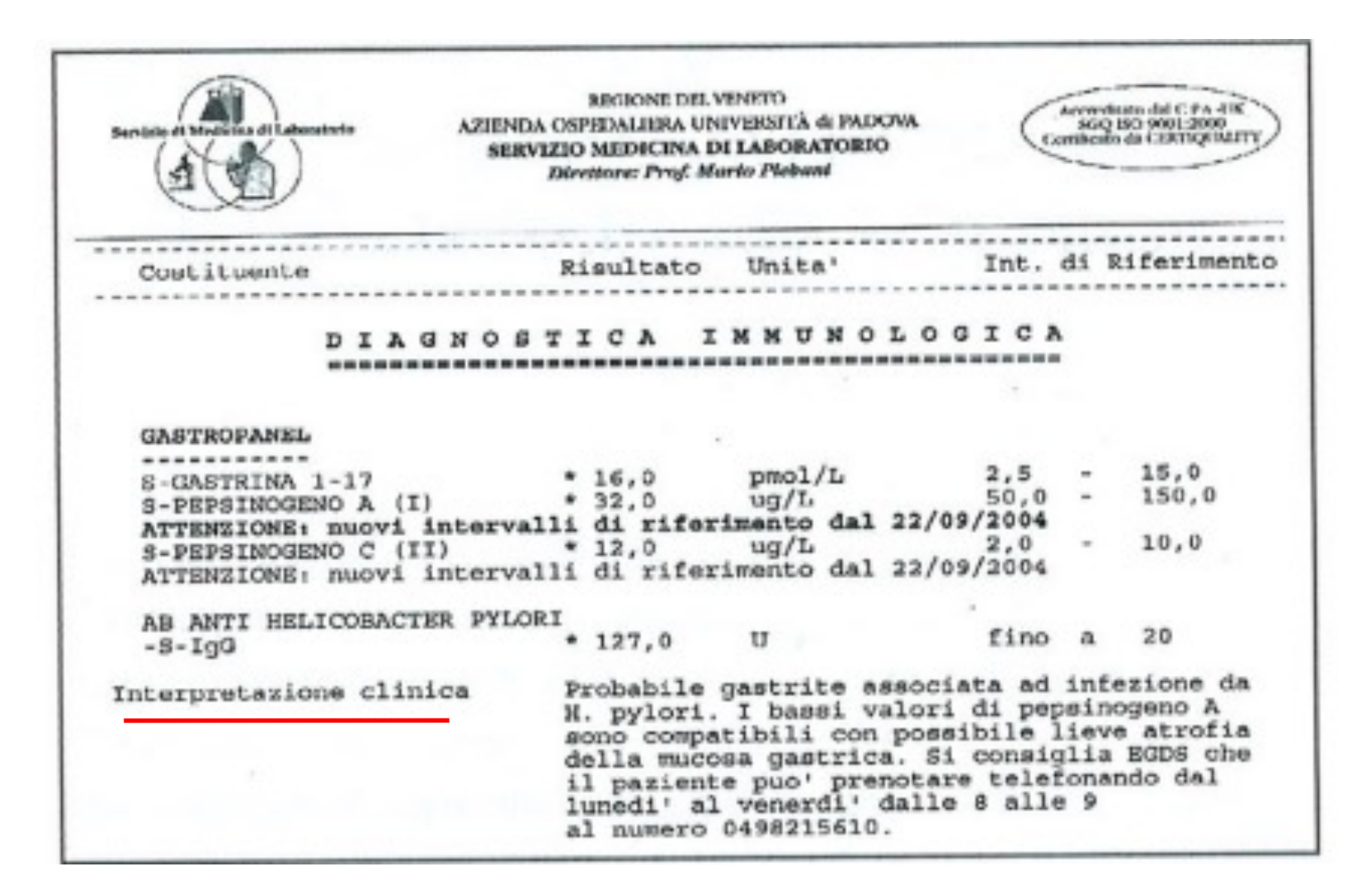